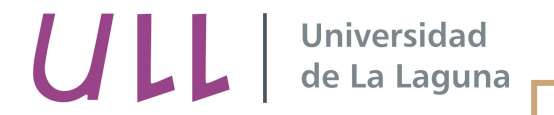

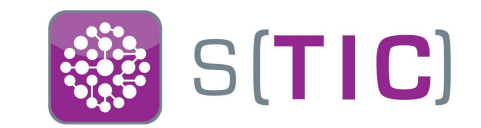

## La cocina del STIC

#### # Alberto Lorenzo Pulido

- [alorenzo@ull.edu.es](mailto:alorenzo@ull.edu.es)
- Twitter: @8la
- <https://github.com/8la>
- https://github.com/tic-ull

Provisión automatizada de servidores y servicios TIC

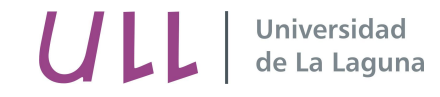

## **Título o nombre provincialmente provincialmente provincialmente provincialmente provincialmente provincialmente provincialmente provincialmente provincialmente provincialmente provincialmente provincialmente provincialmen**

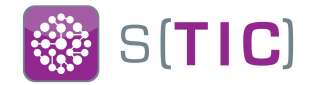

- # Ingeniero Técnico en Informática de Gestión por la ULL
- # Vinculado como becario/técnico en la ULL desde 2008
- # Técnico de sistemas en el STIC desde 2013

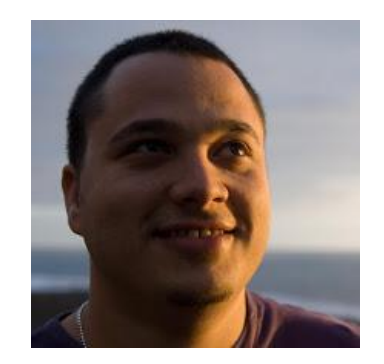

- # Organizador y técnico: TLP Tenerife (antes Tenerife Lan Party) desde 2006 [\(www.tlp-tenerife.com](http://www.tlp-tenerife.com))
- $#$  Entusiasta de sistemas, Python, Software Libre, Chef y no tanto de Ruby :P

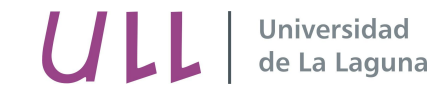

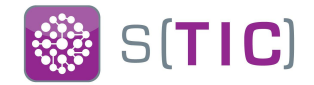

- # Aplicación de inscripción de TLP Tenerife. (**Django**)
- # Aplicación de inventario IT del STIC [\(https://github.com/tic-ull/arritranco](https://github.com/tic-ull/arritranco)) (**Django**)
- # Refactorización de la API Google Apps de la gestión de usuarios STIC. (**Python**)
- # Soporte supervisor cookbook hubot (<https://supermarket.chef.io/cookbooks/hubot>)
- # Configuración LDAP en cookbook gitlab ([https://supermarket.chef.io/cookbooks/gitlab\)](https://supermarket.chef.io/cookbooks/gitlab)
- # Poodle SSL Fix en coookbook nginx (<https://supermarket.chef.io/cookbooks/nginx>)

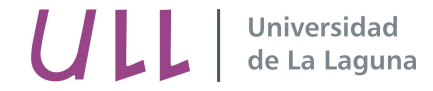

**Roadmap** 

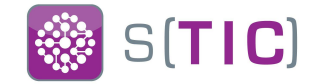

## # La Cocina del STIC

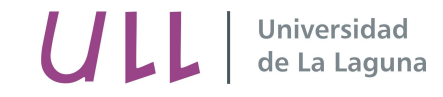

## La cocina del STIC

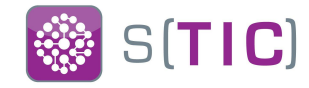

- # La gestión de la configuración / Configuration Management (en adelante: **CM**)
- $#$  Infraestructura como código
- # Retrospectiva de la **CM** en la ULL
- # Adopción de Chef como herramienta desde 2013
- # Pros y contras de la implantación de la **CM** en la infraestructura
- # Estadísticas sobre la **CM** en la ULL

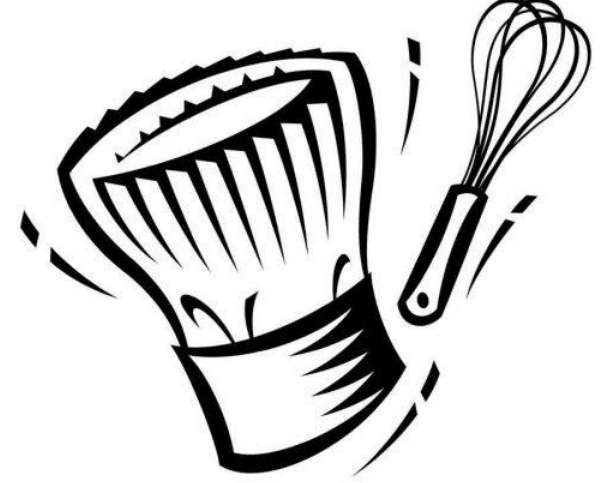

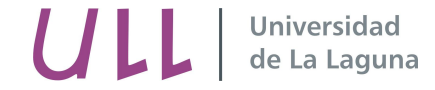

**Gestión de la Configuración** 

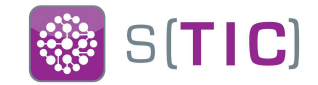

# # Gestión de la Configuración

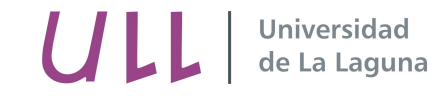

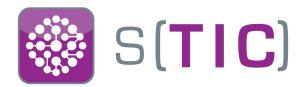

### **The IEEE Glossary of Software Engineering Terminology (Standard 729-1983)**

"Es el proceso de identificar y definir los elementos en el sistema, controlando el cambio de esos elementos durante el ciclo de vida, registrando e informando del estado de los elementos y los cambios así como verificando que dichos elementos son correctos y completos. "

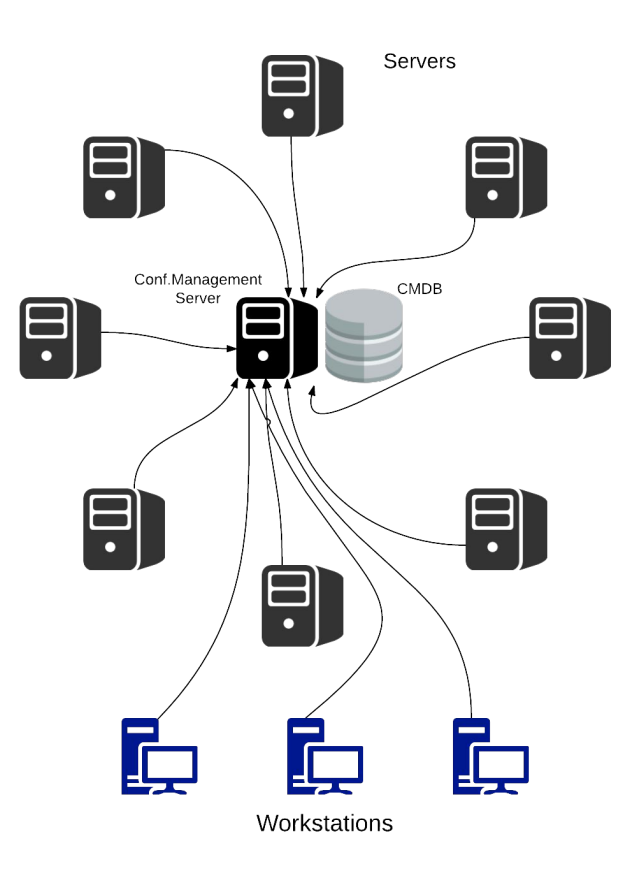

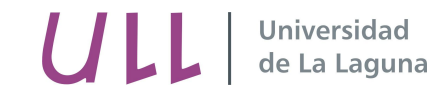

**Gestión de la configuración** 

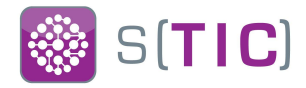

- # Infraestructura como código ( **Gitlab** )
- # Base de datos ( **Postgresql / Chef** )
- # Motor de búsqueda ( **Apache Solr / Chef** )
- # Automatización ( **Chef** )
- # Monitorización ( **Nagios + Graphite + Grafana + ELK** )

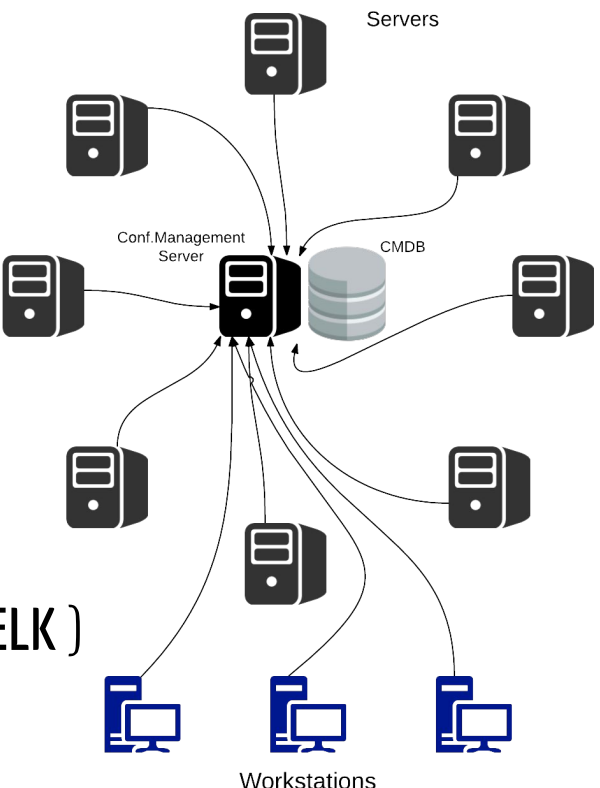

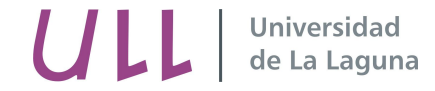

**Título o nombre proyecto Infraestructura como código**

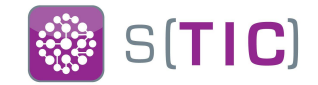

# $#$  Infraestructura como código

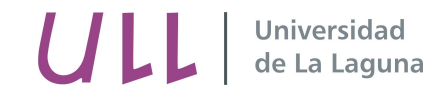

## **Infraestructura como código**

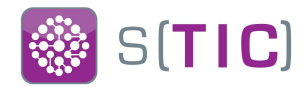

#### $#$  Ciclo de desarrollo

- Testing
- Pre-producción
- Producción

#### ROL

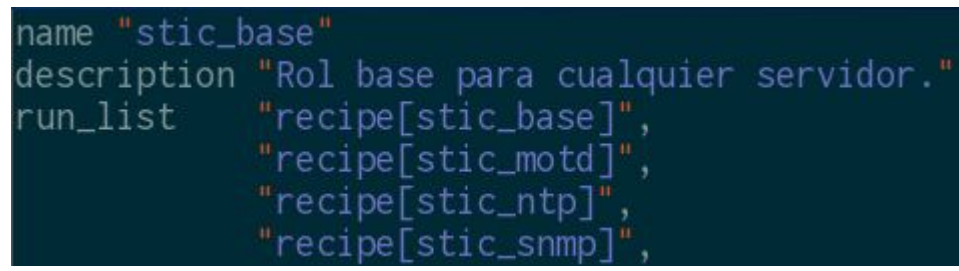

- $#$  Control del cambio
	- Git / svn / mercurial
	- Gitlab / Bitbucket / Github / Gitolite
- $#$  Integración contínua / Entrega contínua
	- Jenkins / Travis / GitlabCI

## NODO

```
"name": "haproxy2.stic.ull.es",
"chef_environment": "production",
"normal" \{"stic_haproxy": {
    "node_role": "balc_prod"
```
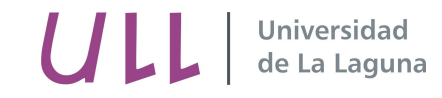

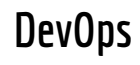

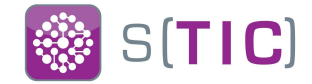

- $#$  Profesional interdisciplinar.
- $#$  Colaboración.
- $#$  Integración de áreas.
- $#$  Metodologías ágiles. (Principios Lean)
- # Integración continua ( **CI** )
- # Entrega continua ( **CD** )

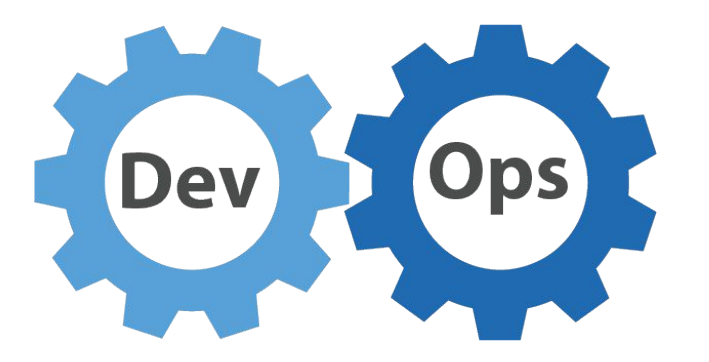

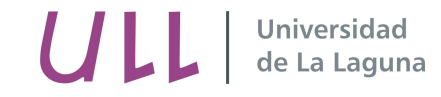

**Algunos principios Lean** 

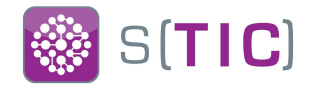

- $#$  Ampliar el aprendizaje (Iteraciones cortas + feedback)
- $#$  Decidir lo más tarde posible (en base a hechos)
- $#$  Reaccionar tan rápido como sea posible
- $#$  Potenciar el equipo (confiar en los que saben)
- $#$  Ver todo el conjunto ( del bit al click )

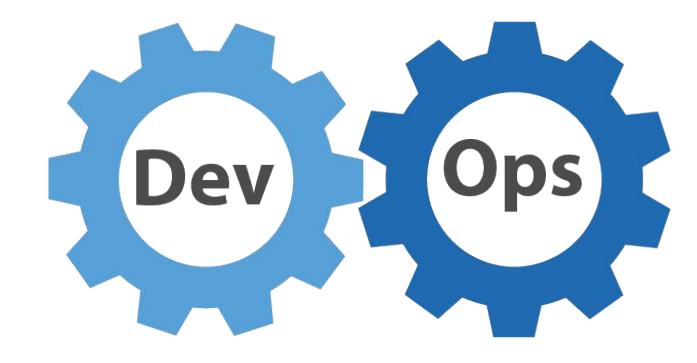

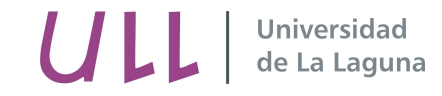

**DevOps: Flickr** 

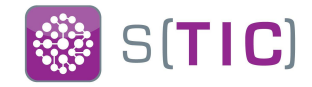

Flickr veía necesidad de adaptarse al negocio y su velocidad.

- $#$  Equipo DevOps
- $#$  Integración Contínua
- $#$  Entrega Contínua
- $#$  10 Despliegues al día

\*youtube & slideshare: 10 Deploys per day (Velocity conf 2009)

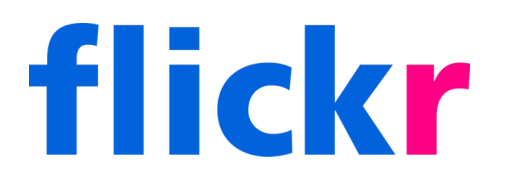

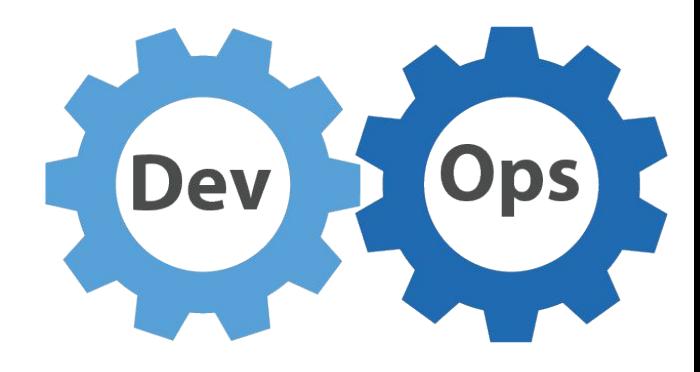

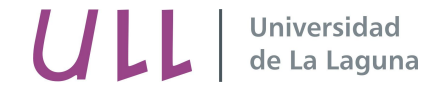

**Retrospectiva CM en la ULL** 

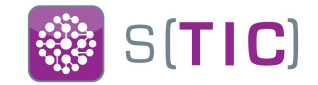

# # Retrospectiva

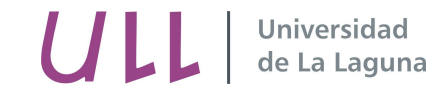

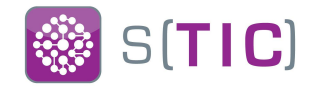

## **# 2008 (100 Máquinas aprox.)**

- Arranque PXE con imágen del instalador (preseed + kickstart)
- Repositorio svn con los scripts de la desatendida y tareas (comando install...)

## **# 2010 (150 Máquinas aprox.)**

- Servidor BCFG2
- Repositorio svn con los ficheros de configuración de BCFG2
- Aproximadamente 170.000 líneas de código

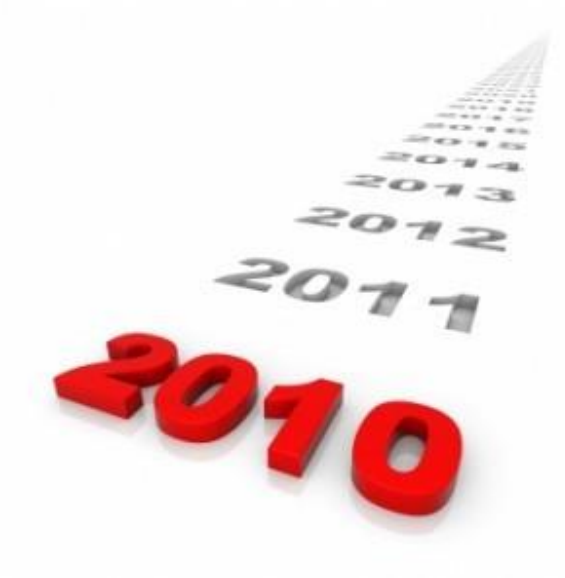

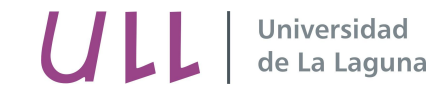

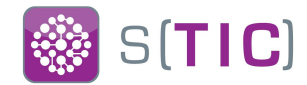

### **# 2013 (210 Máquinas aprox.)**

- Servidor Chef 11 Open Source
- Repositorio git para **chef-repo** y cada **cookbook.**
- $\circ$  Gitolite  $\rightarrow$  Gitlab
- **# 2015 (255 Máquinas aprox.)**
	- 150.000 Líneas de código **cookbooks** + **chef-repo**

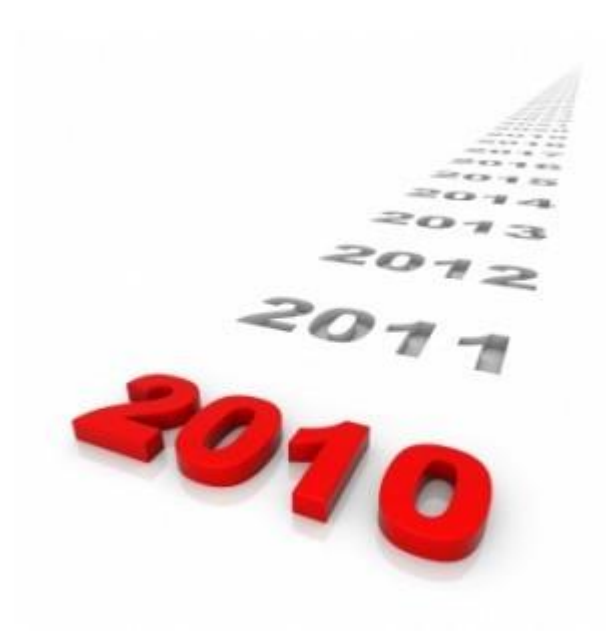

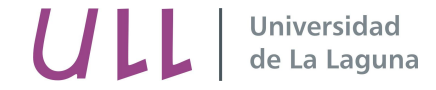

**Elección de Chef** 

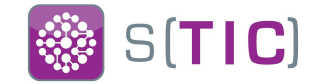

## # Elección de herramienta: CHEF

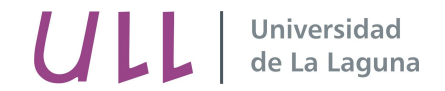

2008

#### **Título o nombre proyecto Evolución número de servidores en la ULL**

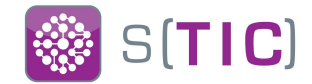

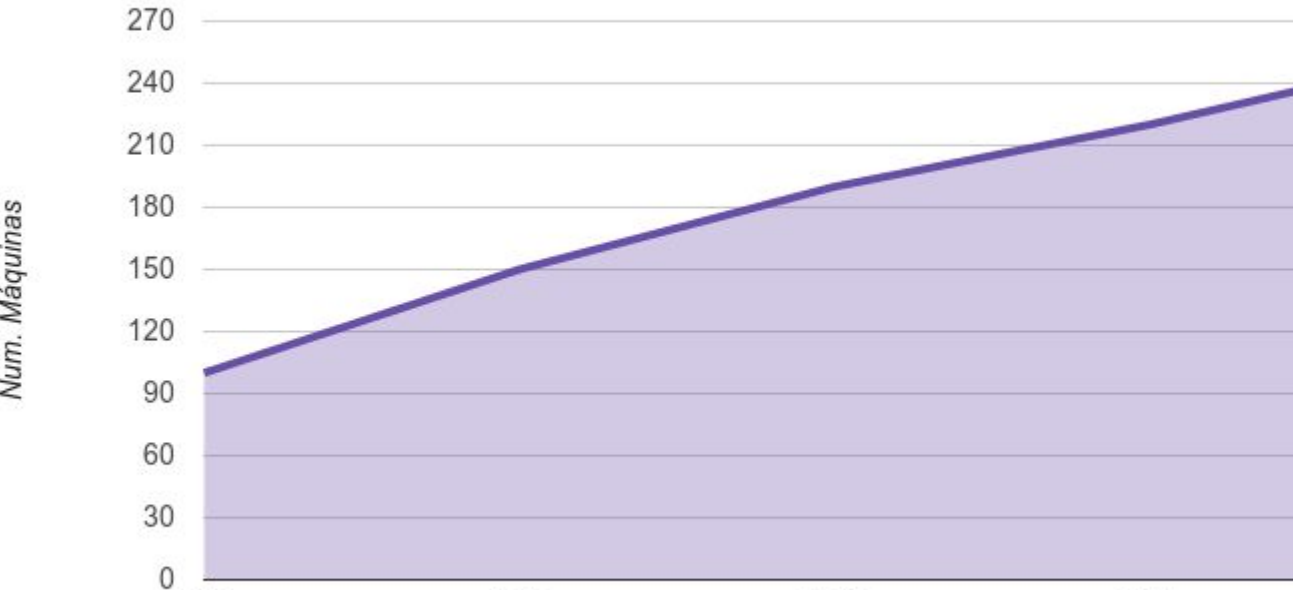

2010

- Máquinas

2015

Año

2012

2014

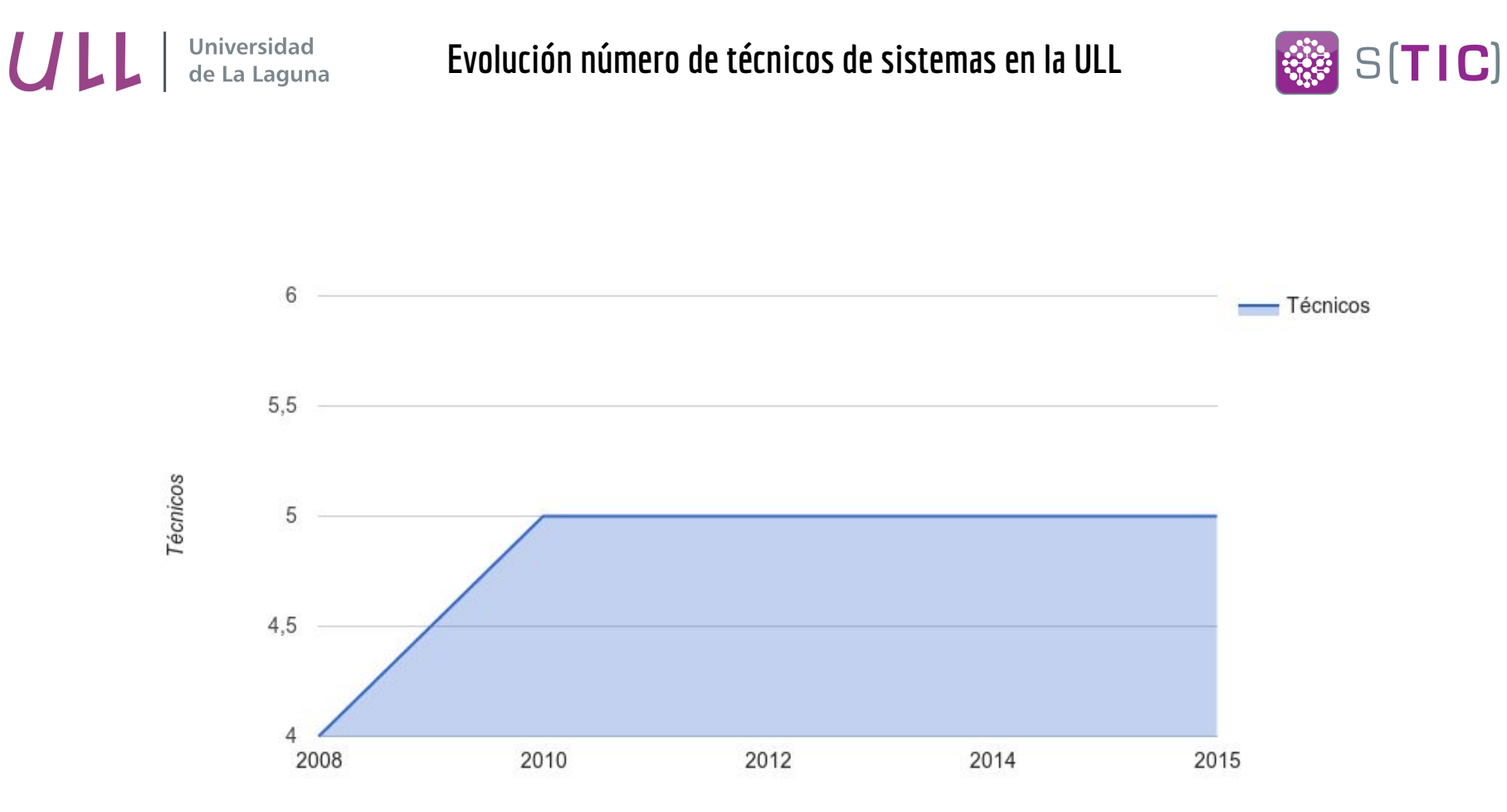

Años

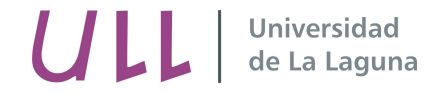

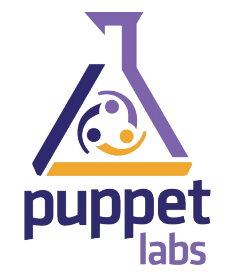

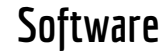

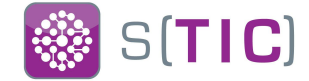

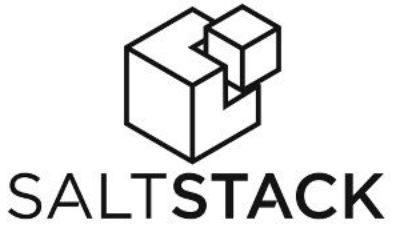

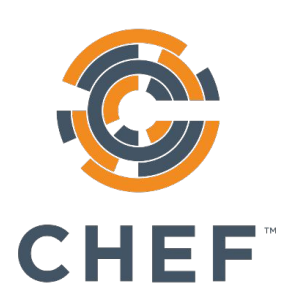

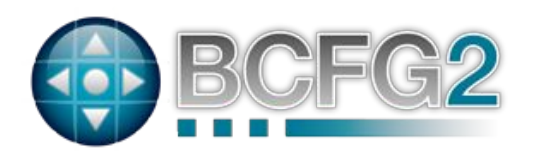

*<u>in CFEngine</u>* 

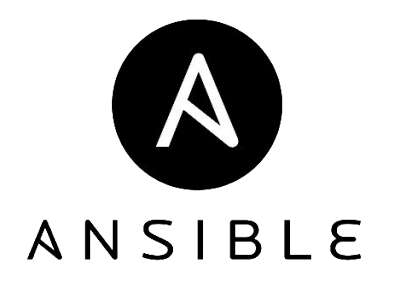

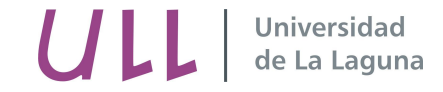

#### **Comunidad en StackOverFlow**

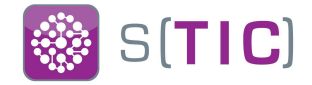

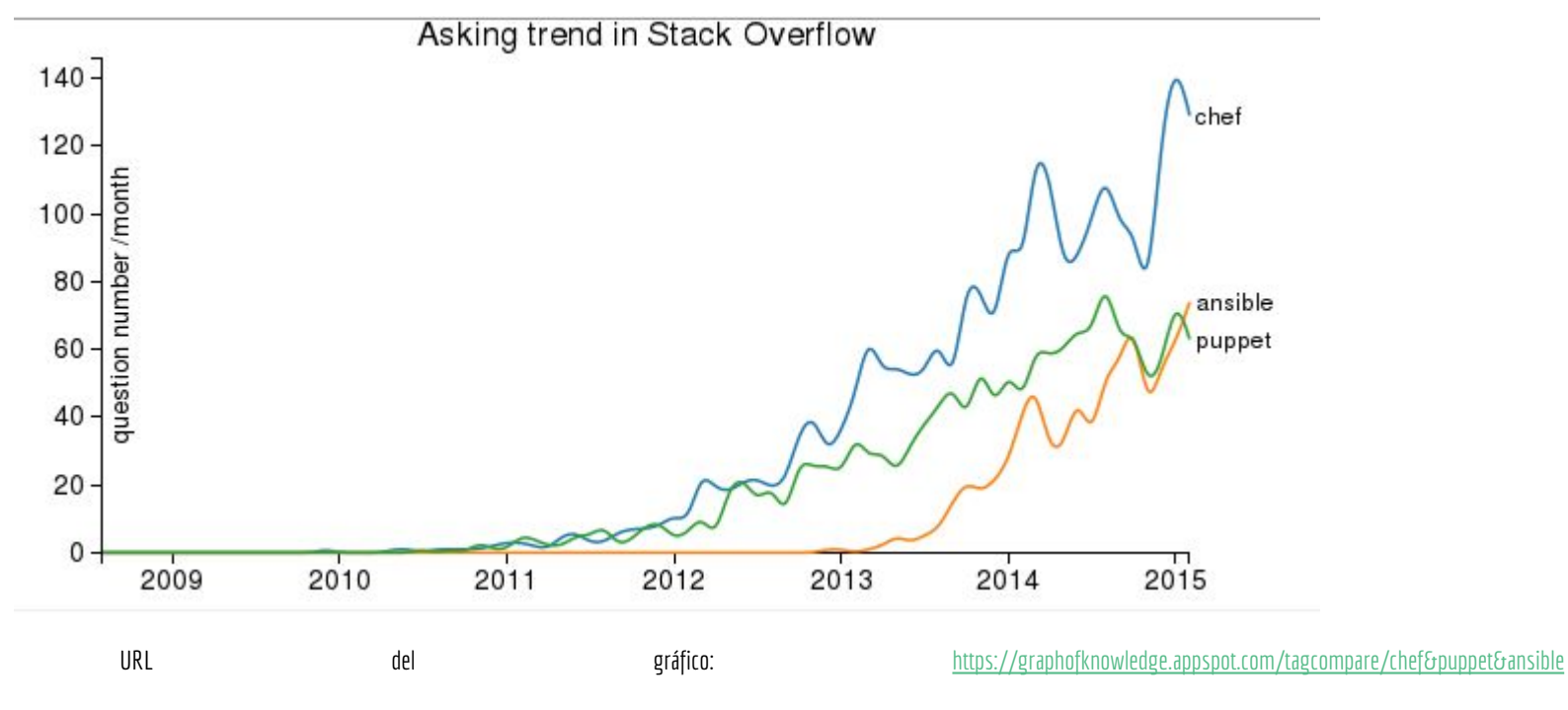

\*Los que no aparecen es porque la aplicación no tenía información suficiente para sacar estadísticas.

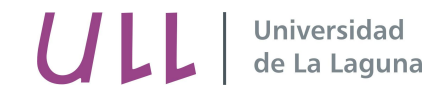

**Título o nombre provincialmente provincialmente provincialmente provincialmente provincialmente provincialmente provincialmente provincialmente provincialmente provincialmente provincialmente provincialmente provincialmen Chef**

Lo Bueno….

- $\#$  Software Libre (no todo) + Comunidad
- $#$  Chef Development Toolkit
- $#$  Instalación sencilla (omnibus)  $*$
- $#$  Flexibilidad
- $#$  Thick Client Thin Server

#### Lo malo….

- $#$  Niveles y cálculo de atributos
- $#$  Los patrones eran muy incipientes
- $#$  Instalación sencilla (omnibus )  $*$
- $#$  Flexibilidad
- $#$  Hay partes, que no son software libre

\*Siempre que no quieras una instalación en HA y con capas separadas.

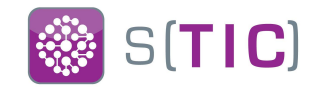

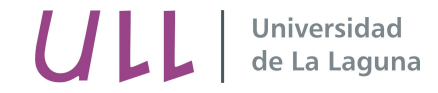

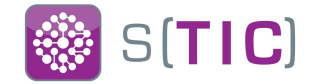

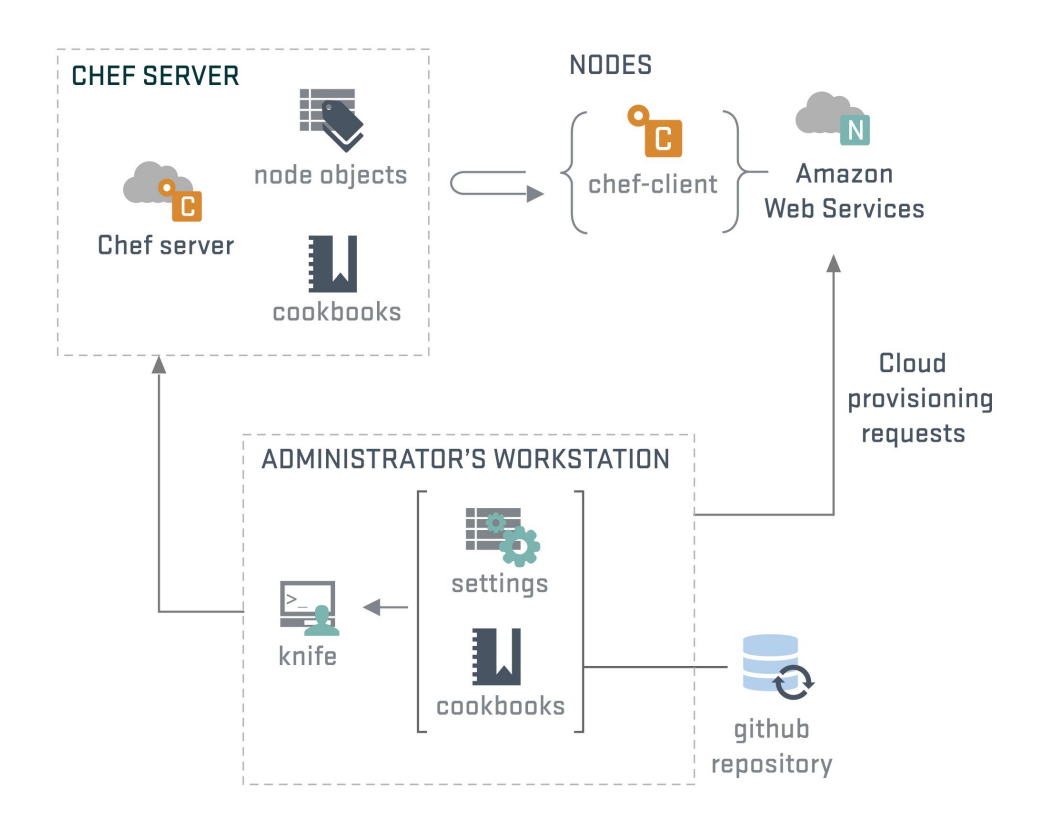

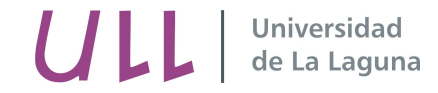

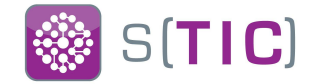

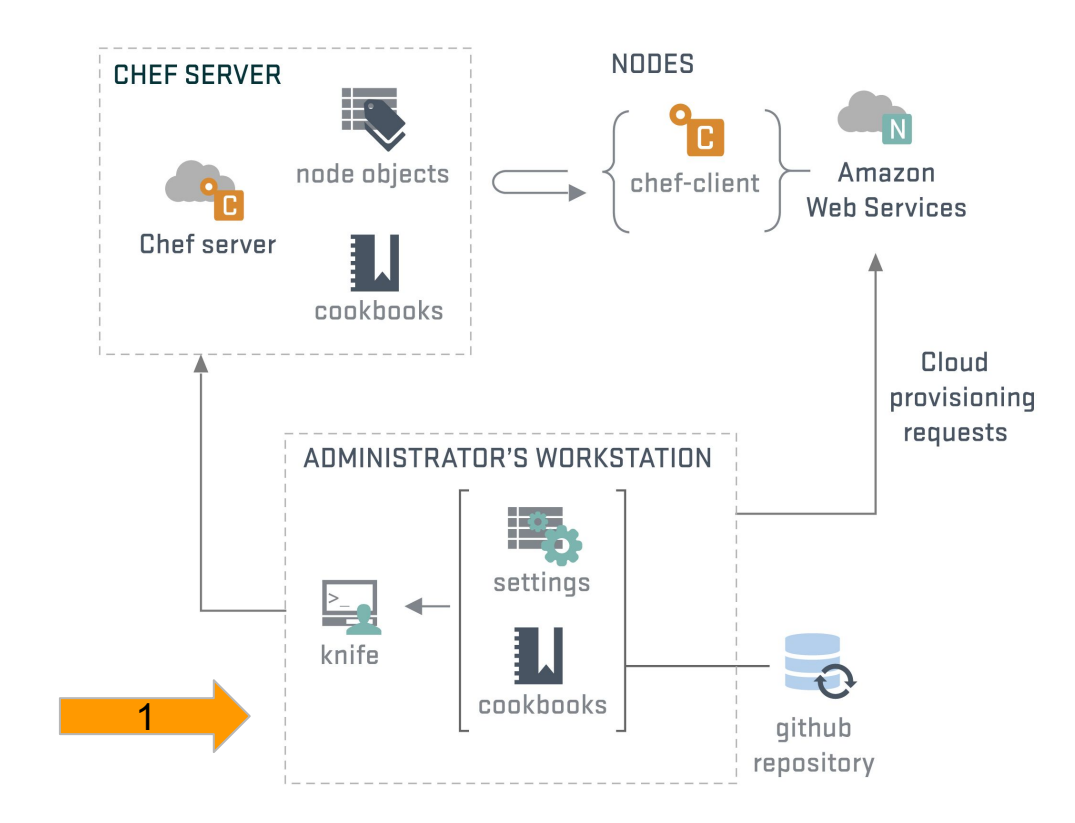

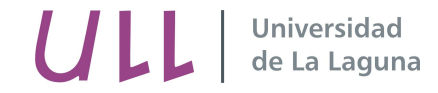

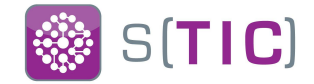

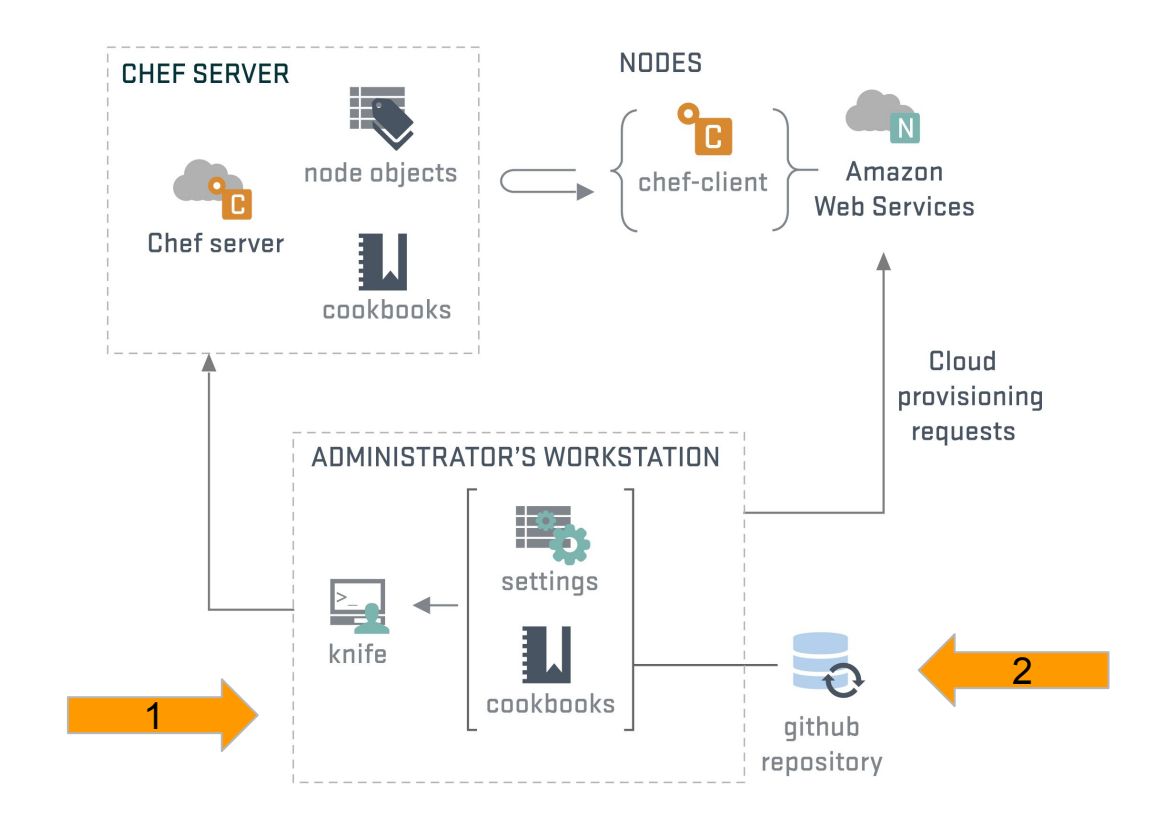

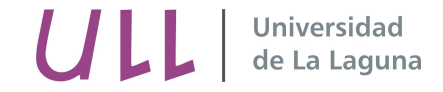

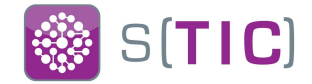

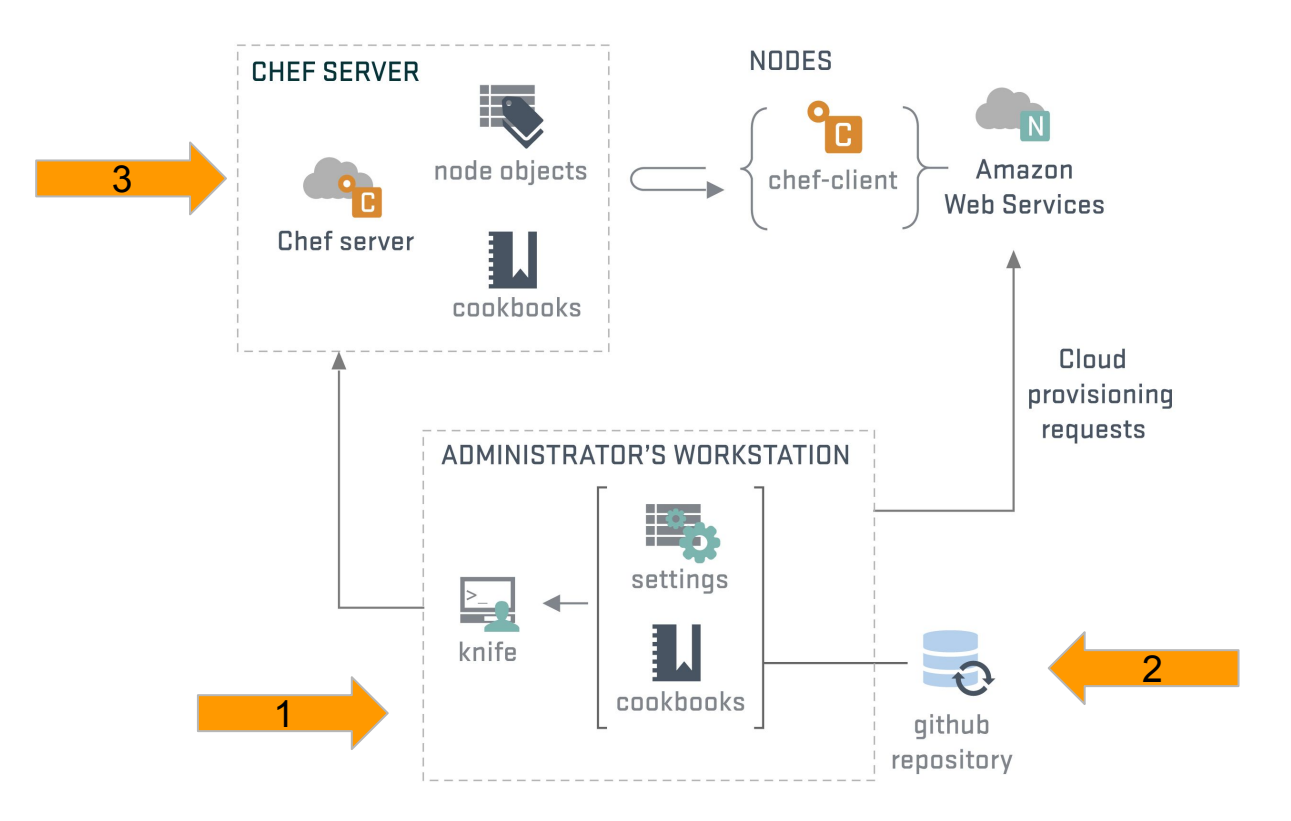

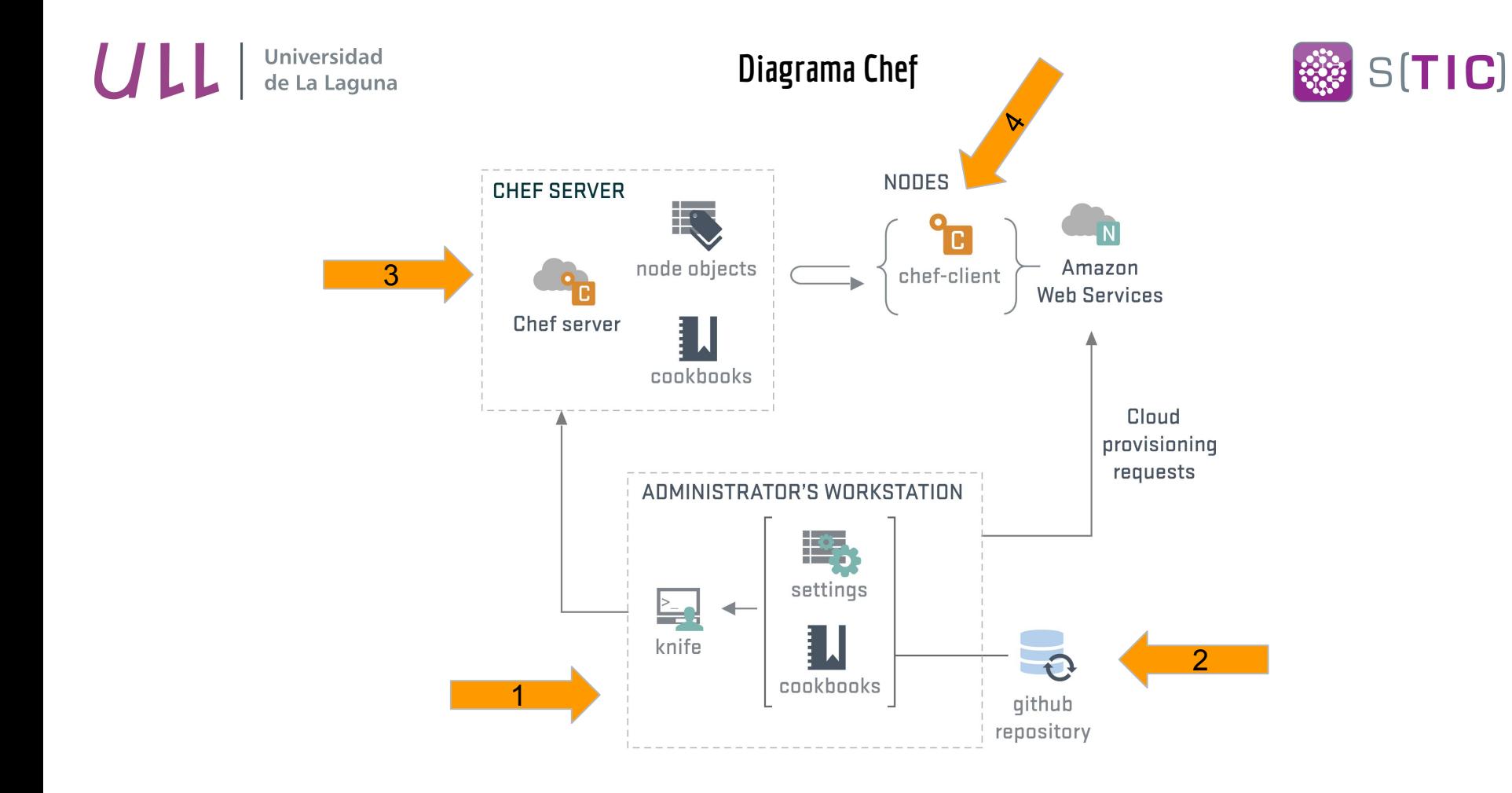

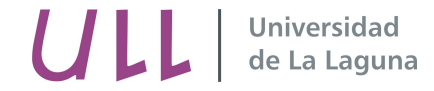

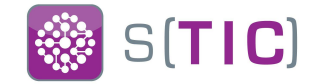

## # Monitorización

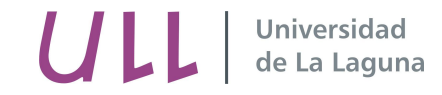

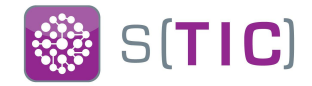

 $#$  Chequeo pasivos a Nagios3 sobre la ejecución de chef-client

**LI OK** chef client run status All right! ----- Start:2015-11-24 22:39:24 +0000 Time:44.882980111 Updated:11 All:267

- # Envío de informe de ejecución a una stack **ELK**
- # Aviso por correo si hay cambios en la configuración (Correlación con **sec** syslog-server)
- # Datos de las máquinas con **Collectd** a **Graphite** y visualizados con **Grafana**
- $#$  Hubot webHooks en Gitlab

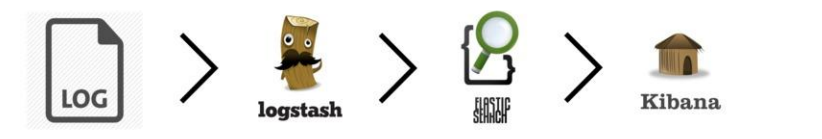

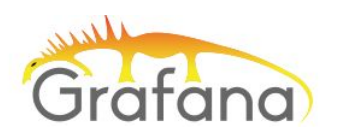

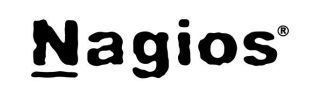

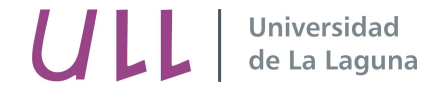

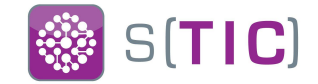

## # Contras de la **CM**

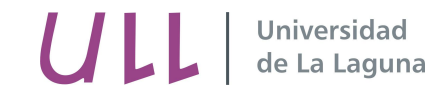

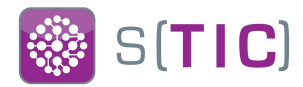

- $#$  Convenio sobre la configuración
- $#$  Tiempo para que de frutos
- $#$  Convencer a la gente
- $#$  Integración de los equipos
- $#$  Curva de aprendizaje / adaptación
- # Servicios heterogéneos

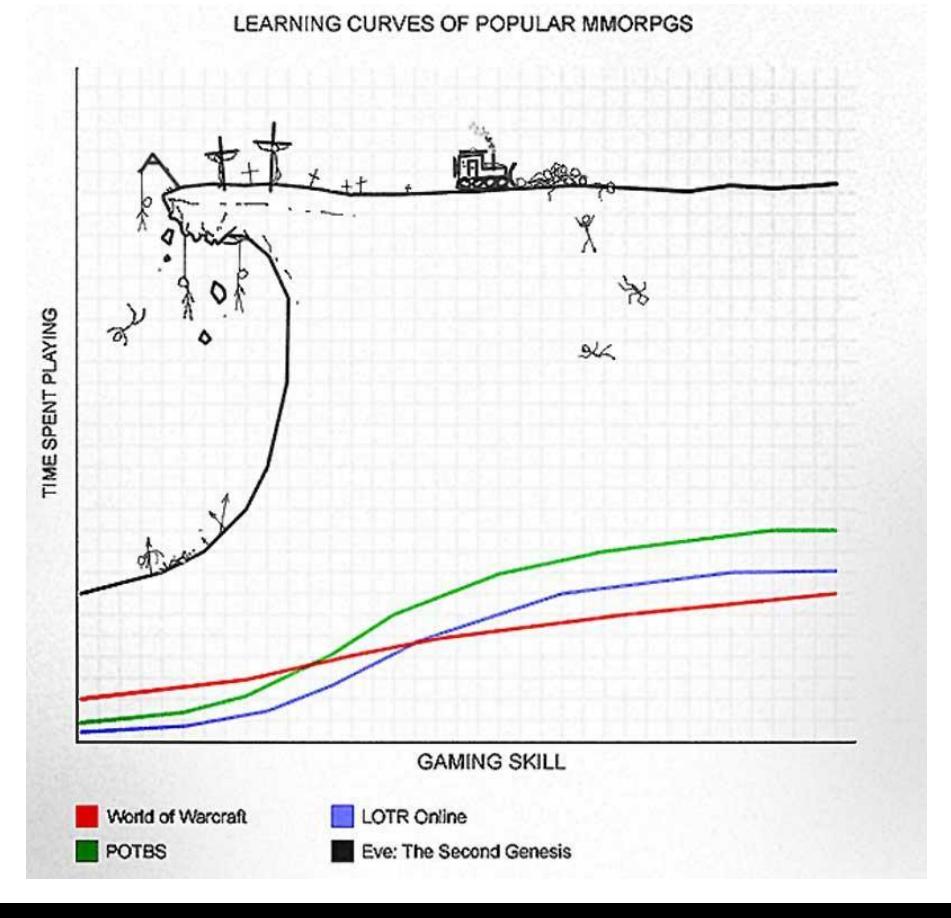

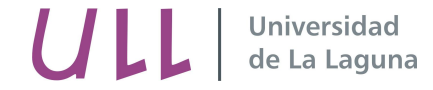

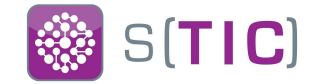

## # Pros de la **CM**

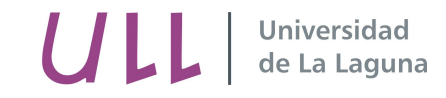

**Pros de la Gestión de la Configuración** 

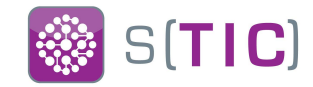

- $#$  Mejora las habilidades técnicas
- $#$  Aprendes mucho sobre tu infraestructura
- $#$  Fomenta la colaboración
- $#$  Visibilidad y Control de tu infraestructura
- $#$  Fin de los backups del sistema
- $#$  Gestión del cambio

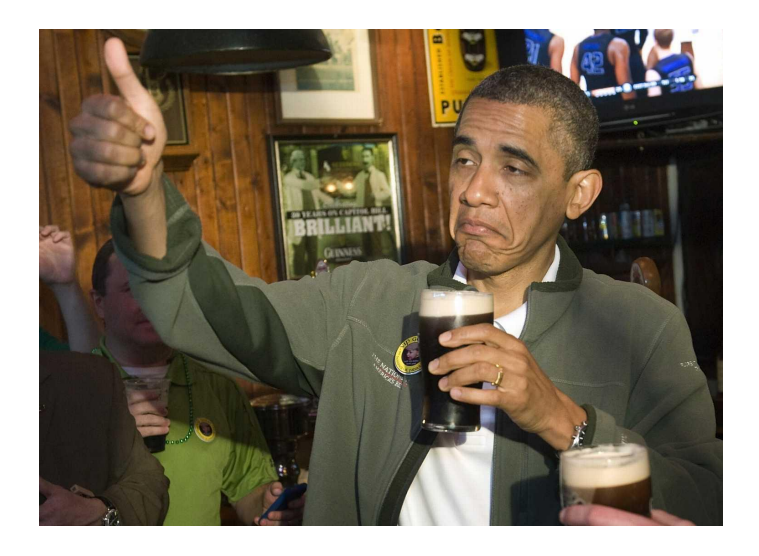

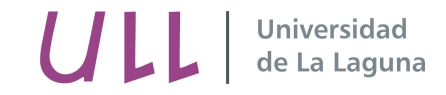

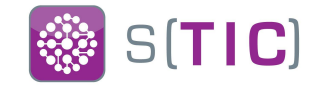

## **# Cambio de contraseñas en todos los usuarios que acceden por ssh a las máquinas**

- Sin Chef: 5 a 7 días (4 técnicos)
- Con Chef: 1 a 2 horas (1 técnico)

## **# Activar uso de resolvconf en los sistemas y configurar el servicio**

- $\circ$  Sin chef: 10 a 14 días (4 técnicos)
- $\circ$  Con chef: 3 días (1 técnico)
- **# Instalar y configurar un nuevo cluster haproxy con dos nodos.**
	- $\circ$  Sin chef: 2 a 3 días (1 o 2 técnicos)
	- $\circ$  Con chef: 45 min (1 técnico)

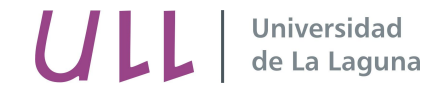

Estadísticas: Máquinas

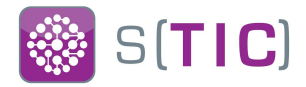

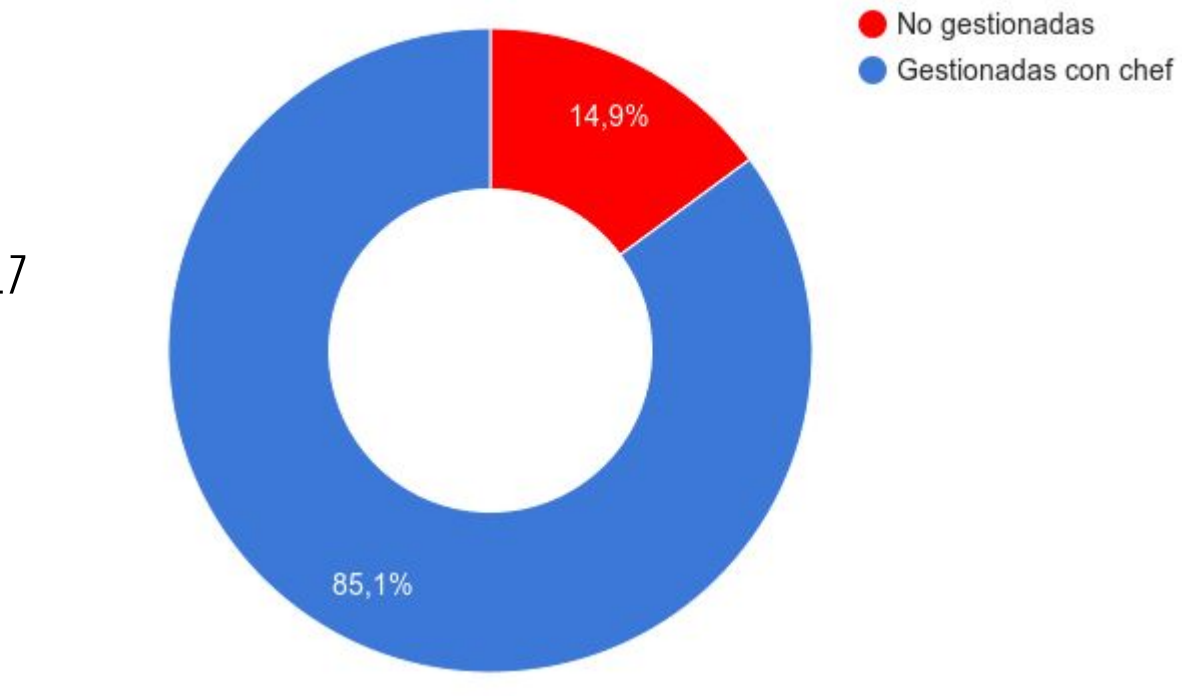

**# Máquinas:** 255

**# "Chef-izadas":** 217

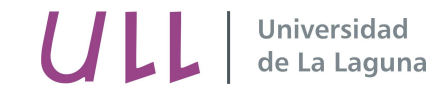

**Estadísticas: Nodos en chef / Environments** 

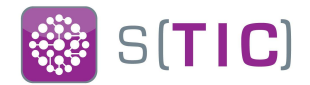

- **# Nodos en Chef:** 217
- **# Production:** 177
- **# Staging (pre):** 29
- **# Testing (pruebas):** 11

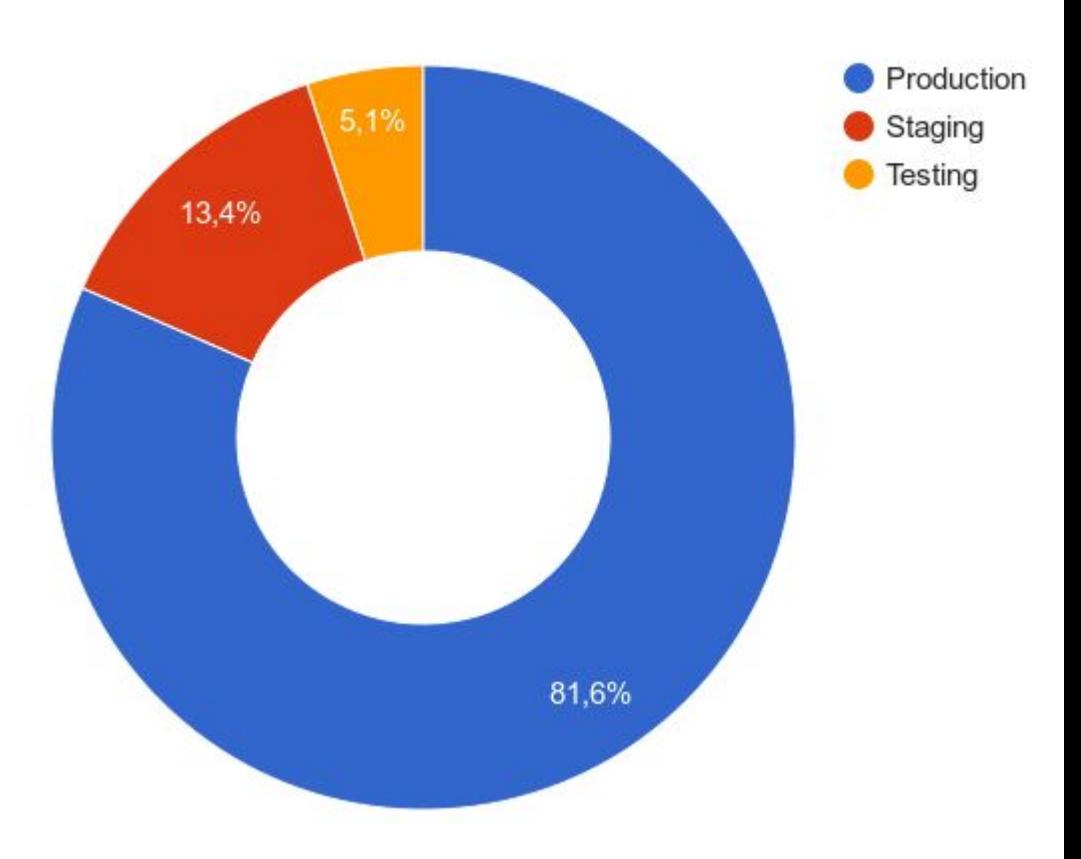

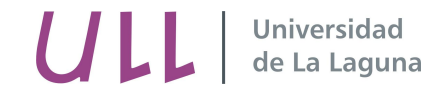

**Estadísticas: Legacy vs 100% Chefizadas** 

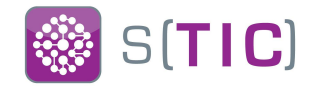

Chefizada al completo Legacy

## **# 100%"Chefizadas":** 120

# **Legacy:** 97

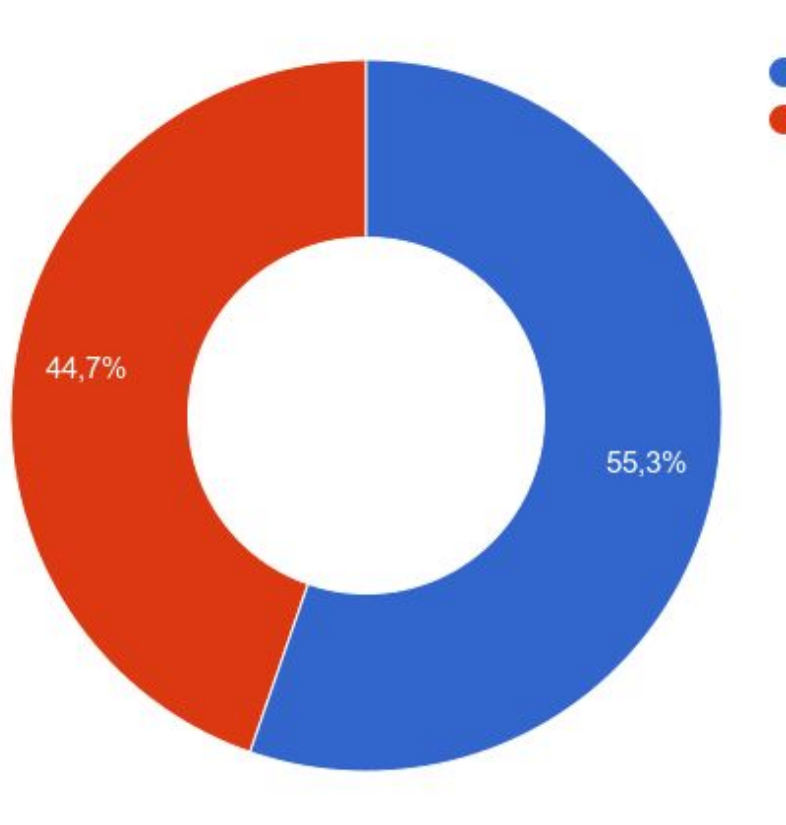

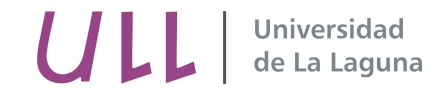

Estadísticas: Ejecución manual vs automática

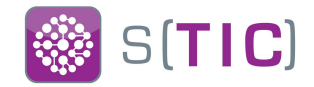

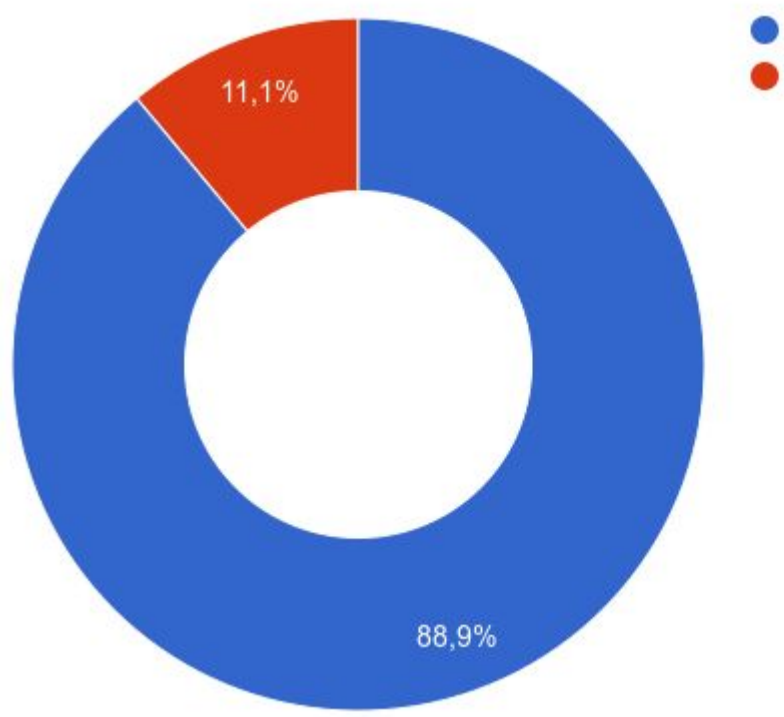

Ejecución Automática Ejecución Manual

**# Manual:** 24

# **Automática:** 193

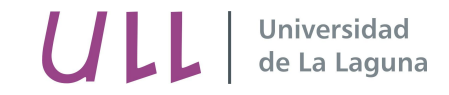

## **Conclusiones**

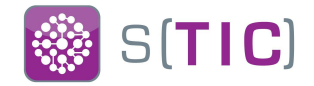

- $#$  Queda mucho por hacer
- $#$  Trabajar en el convenio sobre la configuración, documentando unas "Buenas prácticas"
- $#$  Hincarle el diente a Windows
- $#$  Incorporar Chef de una manera sostenible en la infraestructura y servicios
- $#$  Trabajar en la integración de los técnicos y contagiar a más gente
- $#$  Seguir aprendiendo :)

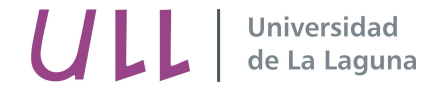

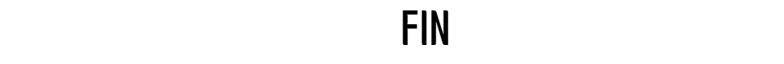

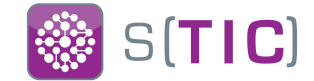

## **# GRACIAS**

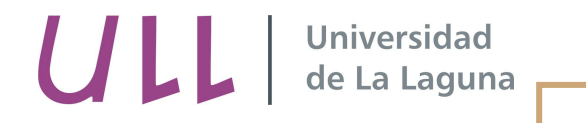

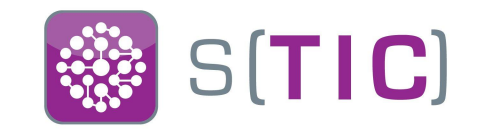

**?**

## FIN La cocina del STIC

#### # Alberto Lorenzo Pulido

- [alorenzo@ull.edu.es](mailto:alorenzo@ull.edu.es)
- <https://github.com/tic-ull>
- <https://github.com/8la>
- <https://twitter.com/8la>

Provisión automatizada de servidores y servicios TIC